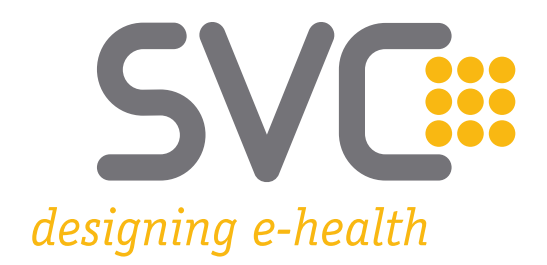

## ELGA-Proxy Dokumentation für GDA **Softwarehersteller**

## Version 1.08

Wien, am 25. Oktober 2022

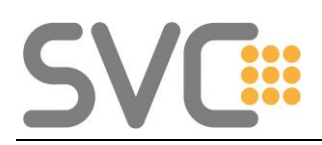

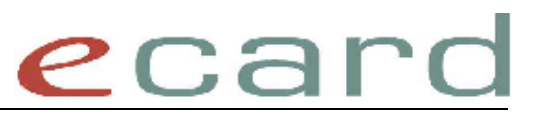

## **Inhaltsverzeichnis**

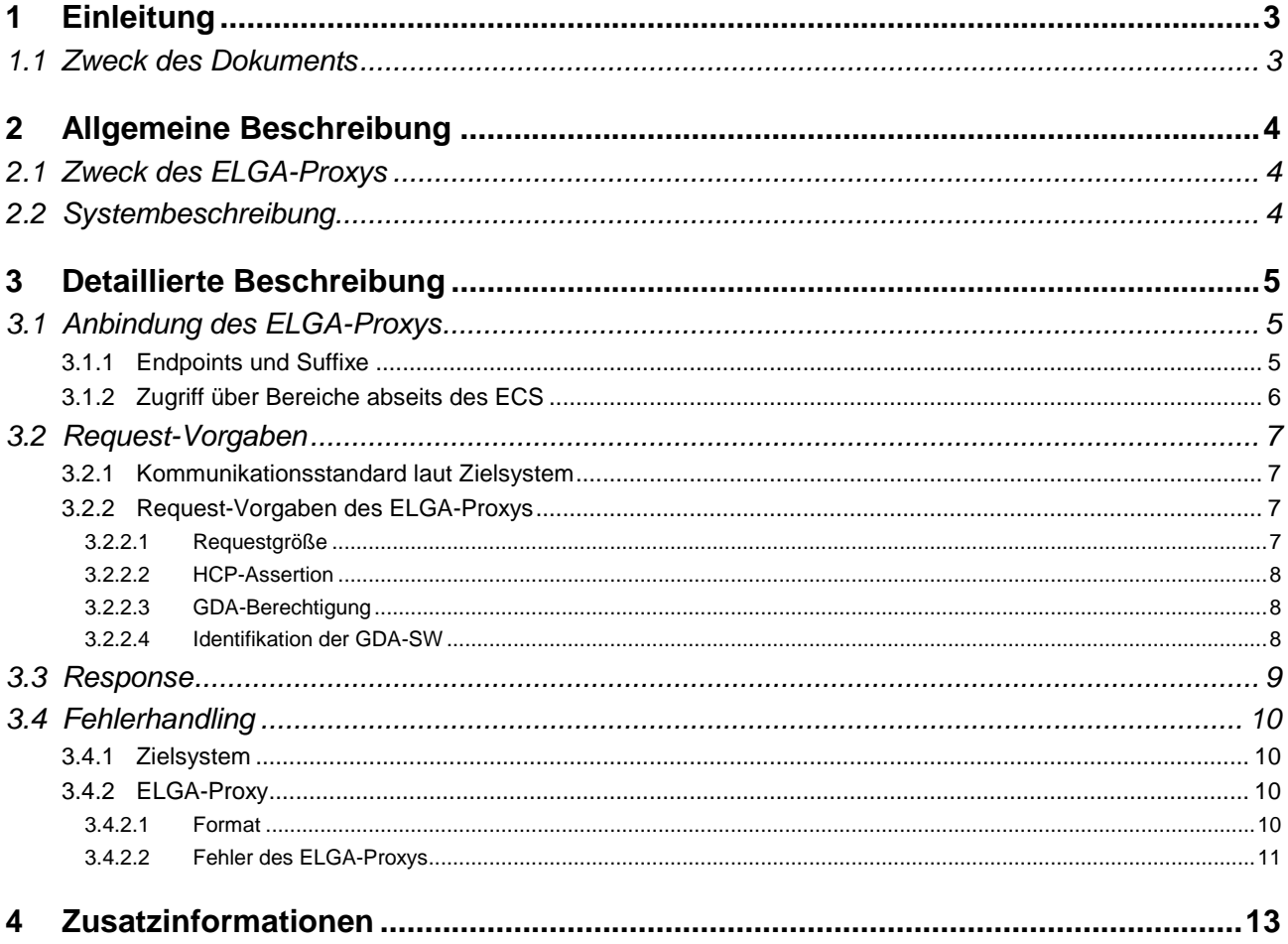

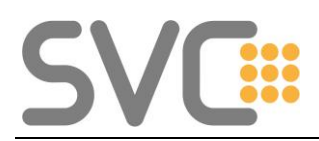

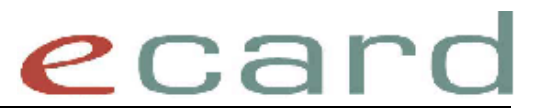

## **1 Einleitung**

### *1.1 Zweck des Dokuments*

Diese Dokumentation beschreibt die Schnittstelle zwischen GDA-Software (äquivalent zu VP-Software) und dem ELGA-Proxy:

- Anbindung des Proxys (URL)
- Requestvorgaben des ELGA-Proxys
- Fehlerhandling des ELGA-Proxys

Dieses Dokument beschreibt nicht:

- die Requestvorgaben bzw. die Schnittstellenspezifikation des Zielsystems
- die Verarbeitung des Requests innerhalb des Zielsystems
- das Fehlerhandling des Zielsystems

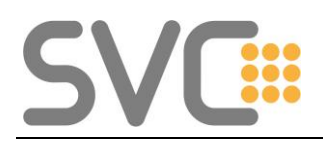

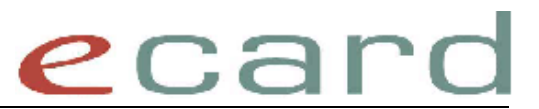

## **2 Allgemeine Beschreibung**

### *2.1 Zweck des ELGA-Proxys*

Der ELGA-Proxy bietet einen Zugangspunkt zur Nutzung von ELGA-Funktionalitäten über die GINA an. Die GINA dient dabei als Vermittlungs-Proxy zwischen der GDA-Software und den ELGA-Bereichen bzw. Komponenten.

## *2.2 Systembeschreibung*

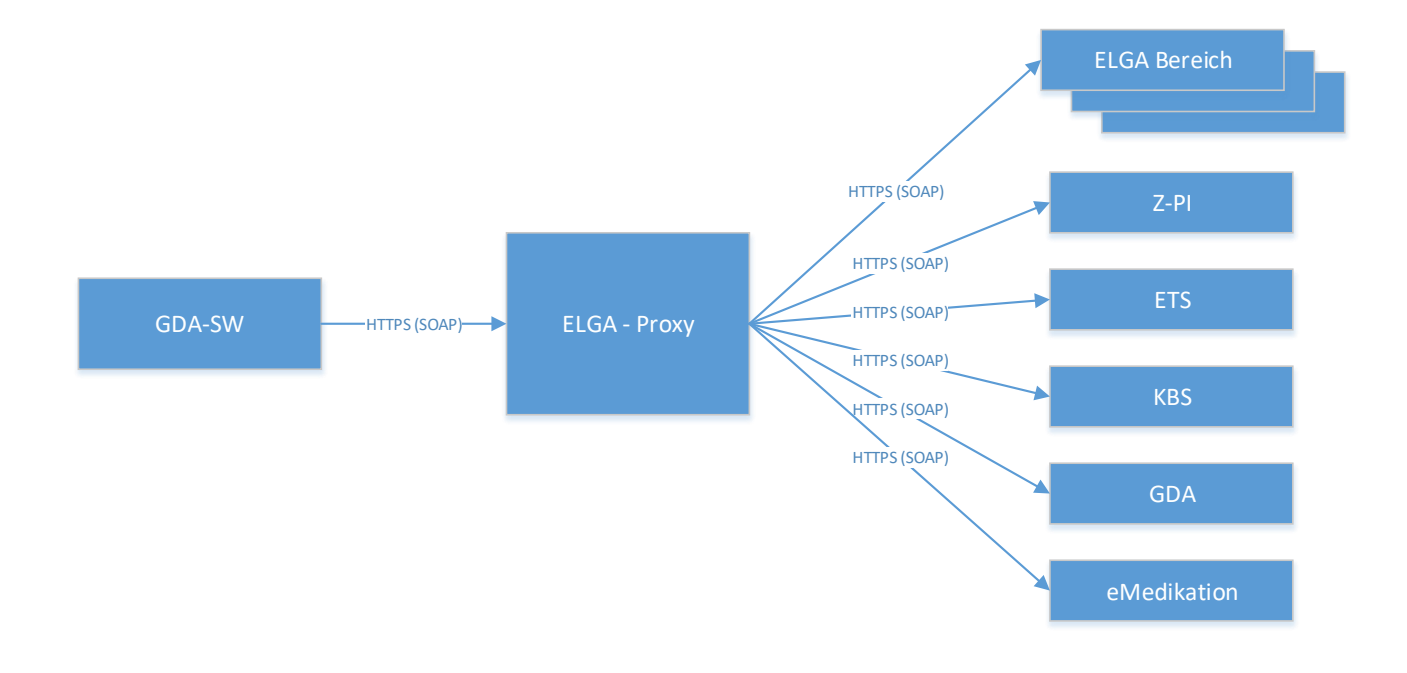

Die GDA-Software kommuniziert über HTTPS mit dem ELGA-Proxy.

Dieser ermittelt anhand der Request-URL das Zielsystem und prüft (sofern notwendig) die HCP-Assertion, sowie die GDA-Berechtigung.

Sofern bei der Verarbeitung keinerlei Fehler erkannt wurde, wird der Request an das ermittelte Zielsystem weitergeleitet. Abschließend wird der Response des Zielsystems wiederum über den Proxy an die GDA-Software retourniert.

<span id="page-4-0"></span>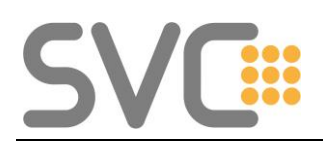

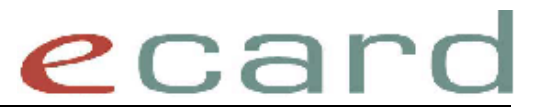

## **3 Detaillierte Beschreibung**

### *3.1 Anbindung des ELGA-Proxys*

Der Aufruf des ELGA Proxys erfolgt über den mittleren Quality of Service Endpunkt: In der GDASWH-Umgebung:

• [https://elga-a.ecard-test.sozialversicherung.at/elga-proxy/<VERSION>/](https://elga-a.ecard-test.sozialversicherung.at/elga-proxy/%3cVERSION%3e/)

In der Produktion

• [https://elga.ecard.sozialversicherung.at/elga-proxy/<VERSION>/](https://elga.ecard.sozialversicherung.at/elga-proxy/%3cVERSION%3e/)

Die aktuell unterstütze Version lautet "1".

Eine Verwendung des ELGA-Proxys ist nur per HTTPS möglich.

#### *3.1.1 Endpoints und Suffixe*

Unterhalb des Proxy-Kontext (unter der oben angeführten URL) stehen folgende Endpoints zur Verfügung:

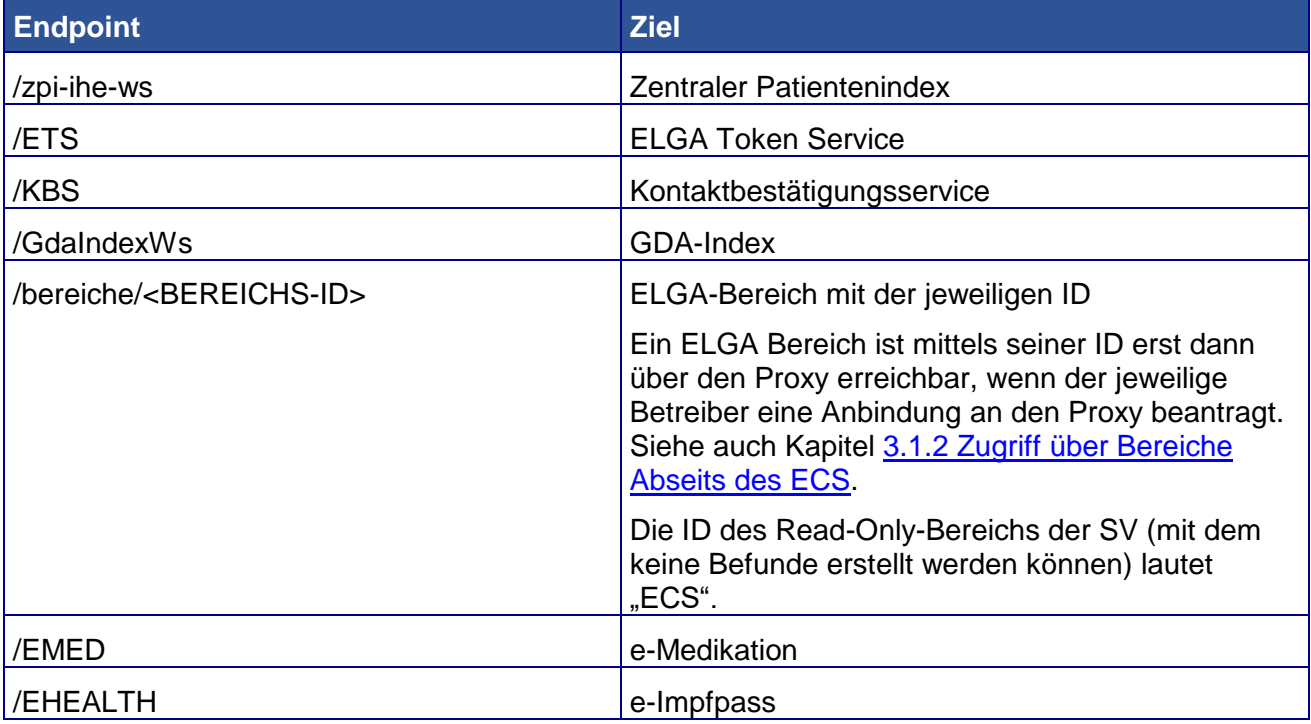

Der verwendete Endpoint kann optional um ein Suffix erweitern, das in weiterer Folge durch den ELGA-Proxy an das jeweilige Zielsystem weitergereicht wird. Auf diese Weise ist es möglich, innerhalb eines Zielsystems verschiedene Endpoints anzusprechen (also z.B. innerhalb eines Bereichs neben dem XDS-Endpoint auch den L-PI-Endpoint, oder die verschiedenen von e-Medikation zur Verfügung gestellten Endpoints).

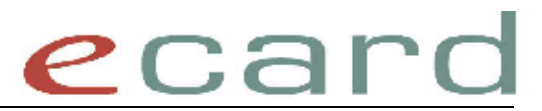

Die möglichen Suffix-Werte für Bereiche (ausgenommen dem Read-Only-Bereich der SV) werden im jeweiligen Bereich definiert und sind bei diesem bei Bedarf nachzufragen.

Aktuell werden folgende Suffix für EMED, e-Impfpass und den Read-Only-Bereich unterstüzt:

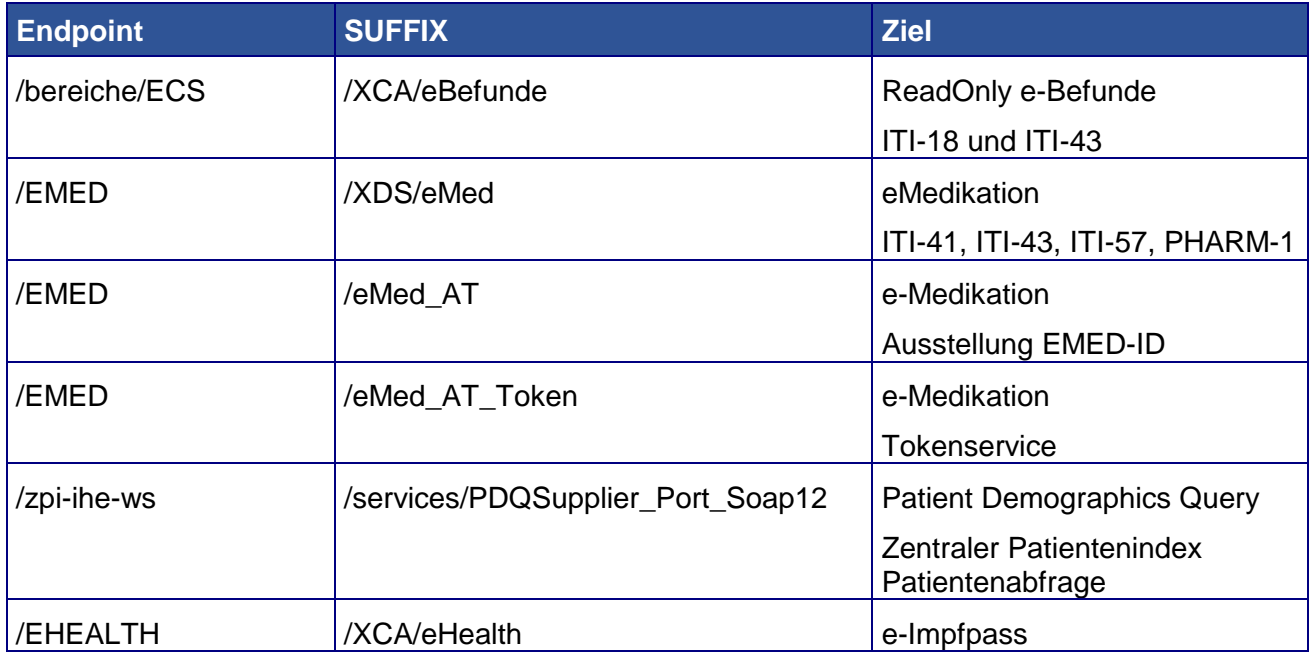

Wird ein ungültiger Endpoint oder ein nicht bekannter Bereich verwendet, wird mit einer Fehlermeldung abgebrochen (siehe Kapitel [3.4.2.2](#page-10-0) [Fehler des ELGA-Proxys](#page-10-0) - [ZS-2100004](#page-10-1) bzw. [ZS-2100005\)](#page-11-0).

#### <span id="page-5-0"></span>*3.1.2 Zugriff über Bereiche abseits des ECS*

Nach entsprechender serverseitiger Konfiguration im e-card System ist es möglich, mit dem Proxy auch schreibend auf andere Bereiche abseits des ECS (eBefund - Read Only ) zugreifen zu können.

Im Folgenden beispielhaft die Endpoints für einen Bereich mit der ID "A1":

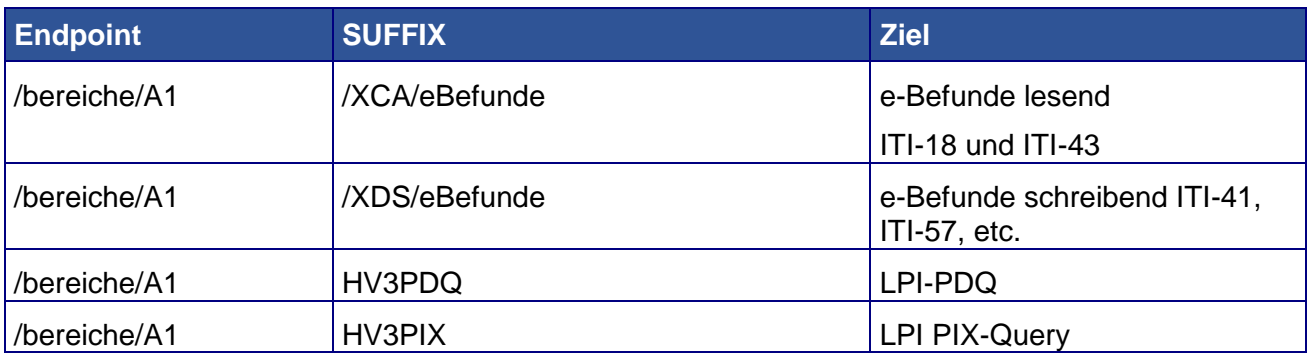

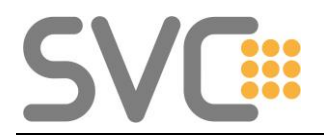

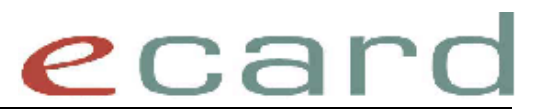

Abgesehen vom lesenden und schreibenden Zugriff auf e-Befunde, wäre grundsätzlich auch der Zugriff auf alle anderen Endpoints mit dem Prefix

/bereiche/<BEREICHS-ID>

möglich. Zum Beispiel auf e-Medikation über den A1-Bereich mit

/bereiche/A1/XDS/EMED

Einzige wichtige Einschränkung hierbei ist, dass nur solche Calls vom ELGA-Proxy an den Bereich weitergeleitet werden können, die eine HCP Assertion im Header enthalten und folglich anhand der GDA-OID festgestellt werden kann, dass der GDA für den betreffenden Bereich freigeschalten wurde.

Ein Zugriff auf das ETS zur Ausstellung einer HCP-Assertion via

/bereiche/A1/ETS

schlägt mit folgender Meldung fehl:

HTTP Status Code: 500 X-ELGA-Proxy-Code: ZS-2100001 Fehlertext: Die HCP-Assertion ist ungültig.

#### *3.2 Request-Vorgaben*

#### *3.2.1 Kommunikationsstandard laut Zielsystem*

Der zu verwendende Standard für die Requests wird durch den Endpoint der Request-URL vorgegeben, z.B. IHE-Transaktion (ggf. mit angehängten CDA-Dokumenten) für die Abfrage und Erstellung von e-Befunden in einem ELGA-Bereich (/bereiche/<BEREICHS-ID>) oder WS-Trust-Requests ("RequestSecurityToken") für die Ausstellung von Tokens über das ETS (/ETS).

Der jeweils erforderliche Standard bzw. die entsprechende Schnittstellenspezifikation ist bei Bedarf beim entsprechendem Zielsystem zu erfragen.

#### *3.2.2 Request-Vorgaben des ELGA-Proxys*

Um die Requests weiterverarbeiten zu können, gelten allerdings folgende Vorgaben für den Request (unabhängig des verwendeten Kommunkiationsstandards).

#### **3.2.2.1 Requestgröße**

Einkommende Requests dürfen eine gewisse Maximalgröße nicht überschreiten.

Wird die maximale Requestgröße überschritten, wird die Verarbeitung mit einer Fehlermeldung abgebrochen (siehe Kapitel [3.4.2.2](#page-10-0) [Fehler des ELGA-Proxys](#page-10-0) - [CL-2100024\)](#page-11-1).

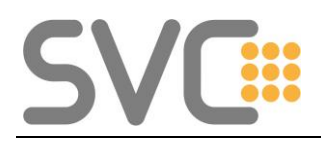

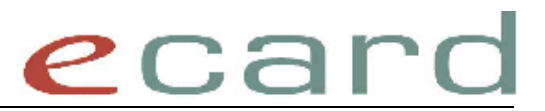

#### **3.2.2.2 HCP-Assertion**

Mit Ausnahme von Requests für die Zielsysteme ETS und GDA-Index müssen alle Requests eine HCP-Assertion im SOAP Security Header beinhalten.

Requests an das Zielsystem ETS beinhalten keine HCP-Assertion, da genau diese Requests der Ausstellung einer HCP-Assertion dienen. Ausnahme ist das Renewal einer HCP-Assertion

*Hinweis: Diese Requests müssen eine ID-Assertion beinhalten. Dies wird jedoch nicht durch den ELGA-Proxy geprüft, sondern direkt durch das Zielsystem ETS. Eine Ausnahme ist der Request zum Renewal einer HCP-Assertion. In diesem Fall ist die entsprechende HCP-Assertion an das Zielsystem ETS mitzuschicken und nicht die ID-Assertion.*

Requests an das Zielsystem GDA-Index benötigen keine HCP-Assertion, da dieses Zielsystem lediglich öffentliche Daten zur Verfügung stellt.

Die im Security Header anzugebene HCP-Assertion muss duch das ETS ausgestellt sein!

Informationen zum Anfordern einer HCP-Assertion inkl. der Beschreibung des Formats und der einzelnen Elemente können Sie dem aktuellen ELGA Dokumentenpaket eMED/eBefund Dokumentenpaket entnehmen.

Der ELGA Proxy überprüft bei Bedarf, ob eine für den Request gültige HCP-Assertion angegeben wurde.

Die Assertion ist nicht gültig, wenn diese nicht für ELGA zulässig ist (d.h. die Ausstellung erfolgte nicht über das ETS, mögliche Fehlerzustände sind in diesem Fall fehlende oder ungültige Parameter bzw. ungültige Signaturen), oder die Assertion bereits abgelaufen ist.

Wird erkannt, dass die Assertion nicht gültig ist, wird die Verarbeitung am ELGA-Proxy mit einer entsprechenden Fehlermeldung abgebrochen (siehe Kapitel [3.4.2.2](#page-10-0) [Fehler des ELGA-Proxys](#page-10-0) - [ZS-2100001,](#page-10-2) [ZS-2100002](#page-10-3) bzw[.ZS-2100003\)](#page-10-4).

#### **3.2.2.3 GDA-Berechtigung**

Wurde als Zielsystem ein bekannter Bereich angegeben, wird überprüft ob der GDA für diesen Bereich eine Zugriffsberechtigung besitzt.

Falls nicht, wird die Verarbeitung mit einer Fehlermeldung abgebrochen (siehe Kapitel [3.4.2.2](#page-10-0) [Fehler des ELGA-Proxys](#page-10-0) - [ZS-2100006\)](#page-11-2).

#### **3.2.2.4 Identifikation der GDA-SW**

Analog zur Dialoganmeldung am e-card System via SS12 wird empfohlen im HTTP-Header aller Requests die Produkt-Id des Softwareprodukts anzugeben.

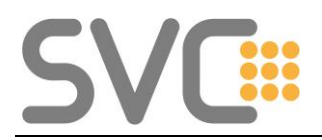

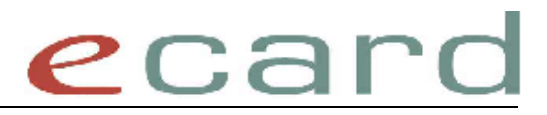

Name des HTTP-Header Feldes: x-gdaswinfo<br>Inhalt des HTTP-Header Feldes: Produkt-Id (6 stellig) Inhalt des HTTP-Header Feldes:

### *3.3 Response*

Sollte das Zielsystem nicht erreichbar sein, wird die Verarbeitung mit einem Fehler abgebrochen (siehe Kapitel [3.4.2.2](#page-10-0) [Fehler des ELGA-Proxys](#page-10-0) - [ZS-2100007\)](#page-11-3).

Nach Übermittlung des Requests an das Zielsystem, liegt die weitere Verarbeitung bei diesem. Prüfungen und Ermittlungen des jeweiligen Zielsystems sind nicht Bestandteil des ELGA-Proxys.

Die Response des Zielssystems darf eine gewisse Maximalgröße nicht überschreiten.

Wird die maximale Responsegröße überschritten, wird die Verarbeitung im ELGA-Proxy mit einer Fehlermeldung abgebrochen (siehe Kapitel [3.4.2.2](#page-10-0) [Fehler des ELGA-Proxys](#page-10-0) - [ZS-2100023\)](#page-11-4).

Anderenfalls wird die Response des Zielsystems an den Aufrufer zurückgereicht.

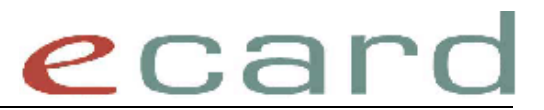

## *3.4 Fehlerhandling*

#### *3.4.1 Zielsystem*

Fehlermeldungen des Zielsystems werden so an den Aufrufer zurückgereicht, wie sie vom Zielsystem an den Proxy übermittelt wurden.

#### *3.4.2 ELGA-Proxy*

#### **3.4.2.1 Format**

Fehlermeldungen, die vom Proxy generiert werden, werden in folgendem Format an den Aufrufer retourniert:

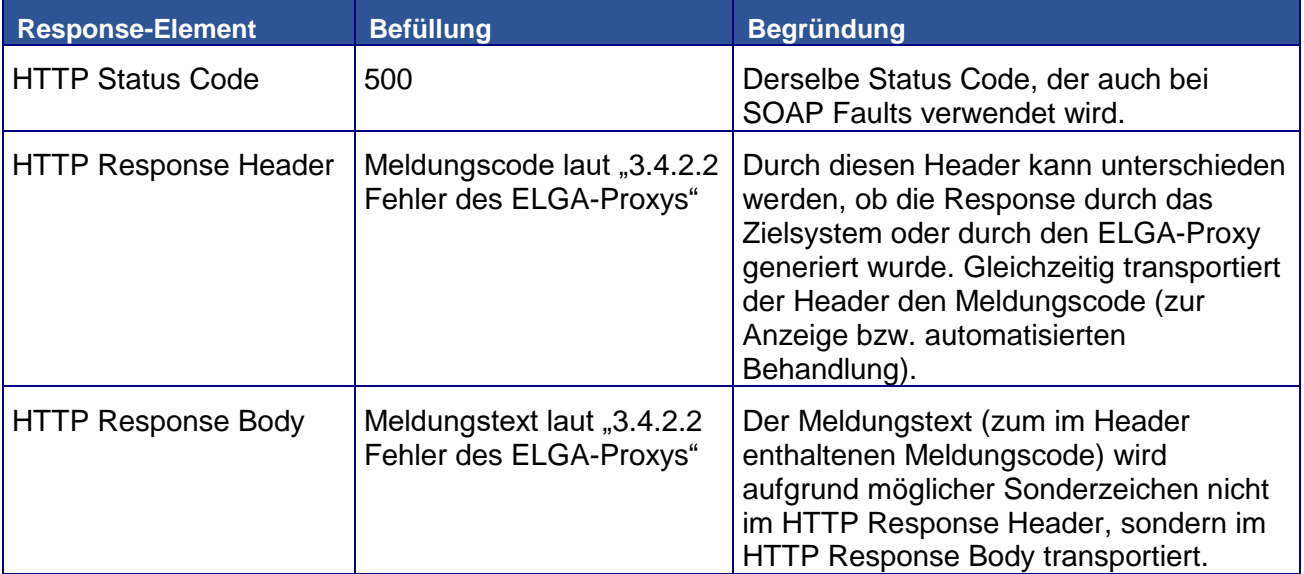

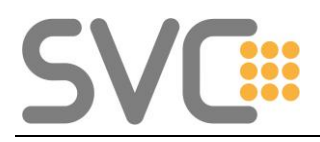

## ecard

#### **3.4.2.2 Fehler des ELGA-Proxys**

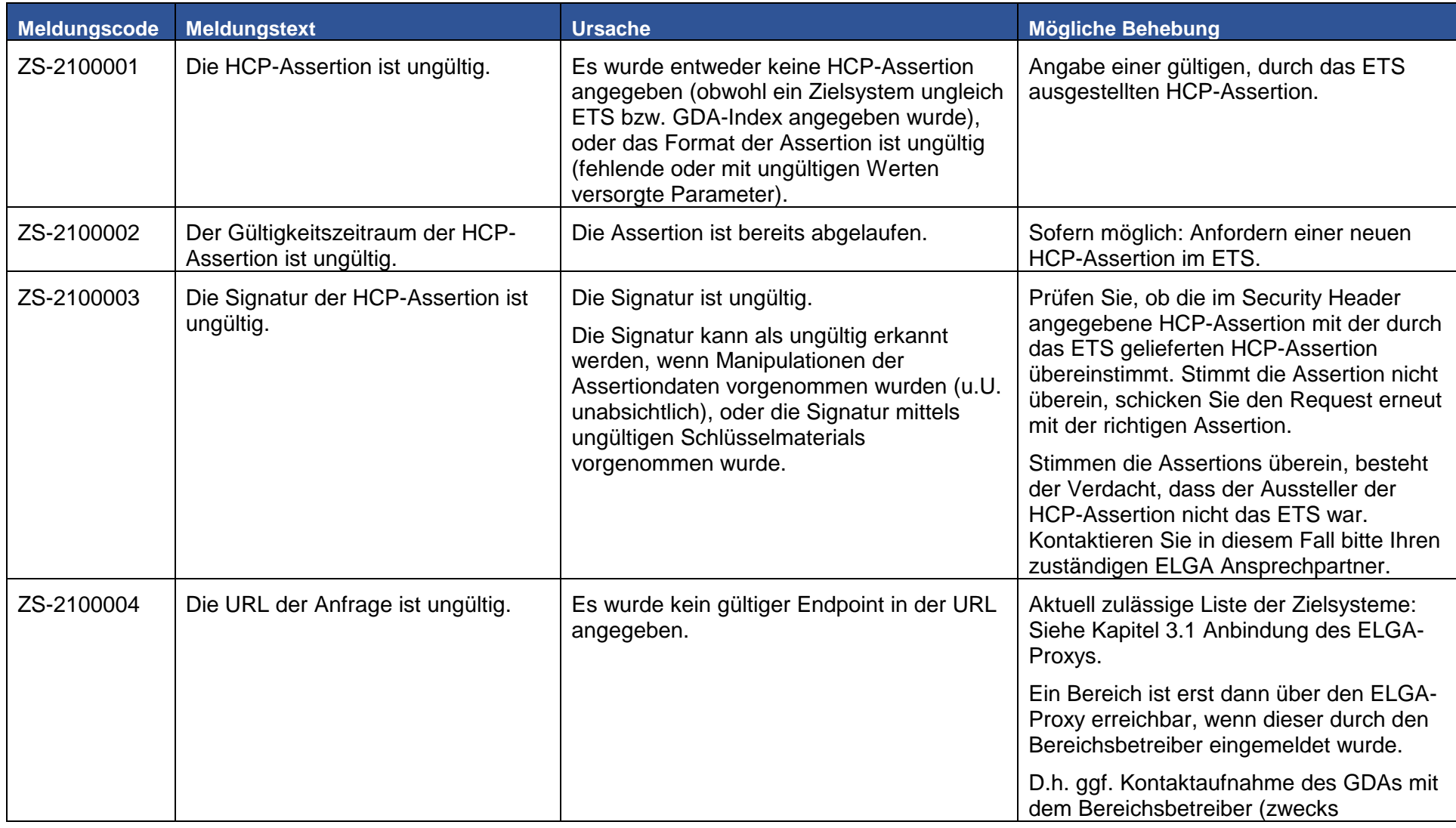

<span id="page-10-4"></span><span id="page-10-3"></span><span id="page-10-2"></span><span id="page-10-1"></span><span id="page-10-0"></span>ELGA-Proxy Dokumentation für GDA Softwarehersteller Seite 11 von 13

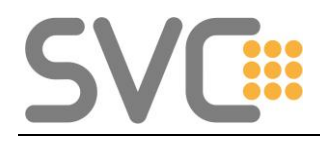

# ecard

<span id="page-11-4"></span><span id="page-11-3"></span><span id="page-11-2"></span><span id="page-11-1"></span><span id="page-11-0"></span>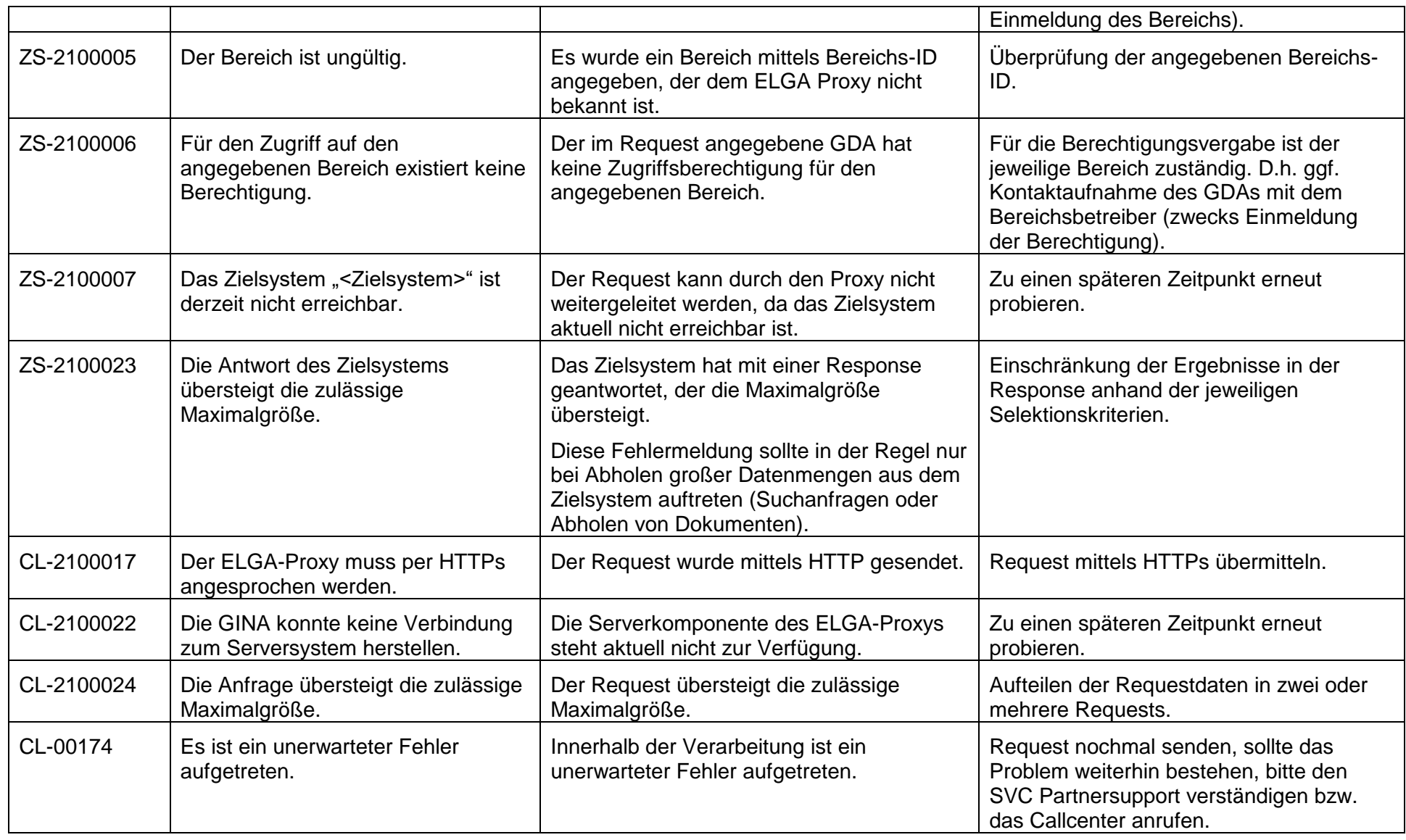

## **4 Zusatzinformationen**

Weitere Informationen entnehmen Sie bitte den zur Verfügung gestellten Dokumenten unter:

**[www.elga.gv.at](http://www.elga.gv.at/)**